## **Increasing Productivity of your Sales Staff**

## **Core Application**

Key take-aways for the core application

- Create New Customers and modify the New Customer Wizard in Admin Tools > Wizard
- Log messages tracking your progress with clients and create tasks from those messages
- Add additional Contact Role drop down options in Admin Tools > Config Choice
- Track your Level of Interest, Marketing Info, and Lead Sources in Customer > Sales & Service
- Use Customer > Revenue Opportunity to create forecasts and pipeline to plan ahead for potential orders
- Edit these Sales & Service Config Choice options
	- CustomerSalesLevel
	- CustomerIndustryCode
	- CustomerType
	- CustomerLeadSource
- Edit these Revenue Opportunity Config Choice options
	- RevenueStatus
	- RevenuePeriod
	- SalesCloseLevel
- Use the Calendar & Task functionality and add recurring items
- Reports to use to track information entered into your system
	- Staffing Action Report: Track/Review user activity
	- Revenue Opportunity Report: Track/Review sales pipeline
	- Gross Profit Report: Track/Review company and sales performance. This report can also be used for bonus and commission calculations
	- Gross Profit and Hours Comparison Report: Track/Review company performance between 2 different periods of time

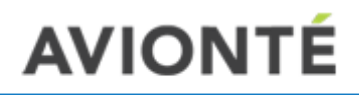

## **Recruiter Module**

Key take-aways for the Recruiter Module

- Searching Tips
	- AND, OR, and NOT for added search precision
	- Use : (colon) as first character in the search field to generate a searchable list of specific Aero elements
	- Use \* (asterisk) after a search fragment to produce elements that begin with the characters already typed
	- [Aero Search](https://support.avionte.com/hc/en-us/articles/212868157-Aero-Search-General)  General article in Knowledge Base for further comprehensive explanation of search tips
- Company
	- Filter by branch, status, and location
	- View additional information relating to customer without clicking into that customer
- Order
	- Filter by branch and status
	- Able to see candidate information, salary and fees, general information, and job description
- Talent
	- Filter by branch, status, location, and competencies
	- Easy candidate searching while onsite with a client
	- Can type the employee name or experience/job experience in search engine
- Contact
	- Filter by branch, status, location, and roles
	- Easy contact searching to see other clients in the area to visit
	- Able to add additional contacts on the spot and link to customers (Optional)
- Messages
	- Log messages while on the go
	- Add messages under contacts and customers
	- Message Type = Action Type
- Anything that is entered into the Recruiter Module flows into the Core Application automatically
- The ability to add new customers will be available at the end of summer!!!! ©

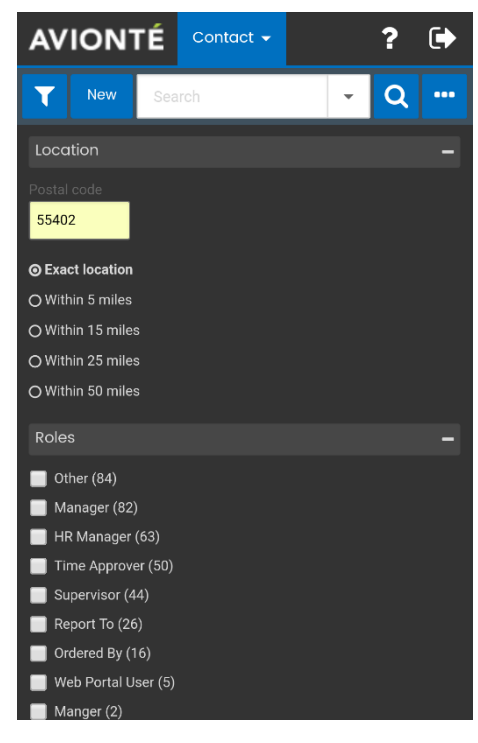